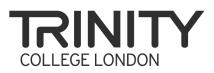

# Trinity College London digital certificates

A Trinity qualification is a valuable asset as it can lead to a place at university, a new job, or even a new life in another country.

Trinity College London certificates are used by individuals, employers and institutions to provide robust evidence of a candidate's achievement at the time of assessment.

# WHAT IS A DIGITAL CERTIFICATE?

If you have passed your recent exam, you (or if you are under 18 years old, your parent or legal guardian) will receive an email with information about your digital certificate when your result is ready.

A digital certificate is an electronic document that evidences your achievement in your recent exam. It looks the same and carries the same validity as a paper certificate.

Trinity has engaged with Accredible, a leading platform for creating, issuing, and managing secure digital certificates, to offer this service.

### VIEW

You will receive an email from Trinity College London that includes a link to view your digital certificate online in Accredible's platform.

### SHARE AND DOWNLOAD

You have the option to use an account in the Accredible platform to access a range of features. Once logged in, you will see various buttons to share, email and download your digital certificate.

# HOW TO SET YOUR PASSWORD

The first time you view your certificate, you will see a prompt to set up a password. If you cannot see this prompt or if you have forgotten your password, click on Sign in, and then 'Forgot Password'. You will now receive a password reset email. Follow the link in the email to set a new password and sign in.

### FURTHER INFORMATION

More information about digital certificates can be found at trinitycollege.com/digitalcertificates

For information about how Trinity collects and uses your personal information please see our privacy statement available at **trinitycollege.com/page/data-protection** 

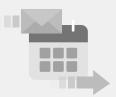

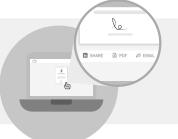

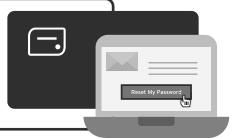

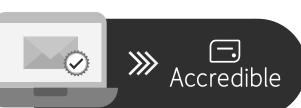